# **QGIS Application - Bug report #17439 Rendering problems - objects randomly appears and disappears**

*2017-11-09 09:55 PM - Darek Bobak*

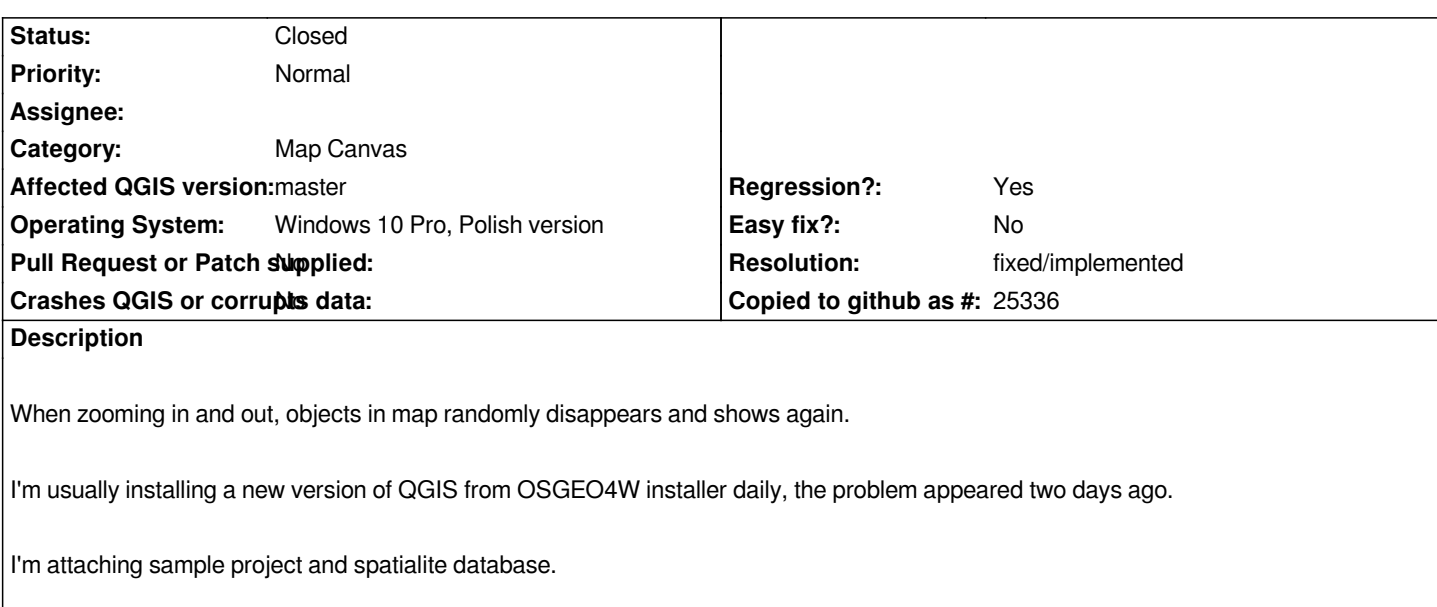

## **History**

## **#1 - 2017-11-10 11:02 AM - Darek Bobak**

*I've checked the last version without this bug, its:*

*QGIS version 2.99.0-Master QGIS code revision df0d717f92 Compiled against Qt 5.9.2 Running against Qt 5.9.2 Compiled against GDAL/OGR 2.2.2 Running against GDAL/OGR 2.2.2 Compiled against GEOS 3.5.0-CAPI-1.9.0 Running against GEOS 3.5.0-CAPI-1.9.0 r4084 PostgreSQL Client Version 9.2.4 SpatiaLite Version 4.3.0 QWT Version 6.1.3 PROJ.4 Version 493 QScintilla2 Version 2.10.1 This copy of QGIS writes debugging output.*

### **#2 - 2017-11-12 11:00 AM - Jürgen Fischer**

*- Resolution set to fixed/implemented*

*- Status changed from Open to Closed*

*Fixed in commit:fef56184bc032482*

### **#3 - 2017-11-13 04:02 AM - Mathieu Pellerin - nIRV**

*- File gonebabygone.mp4 added*

*Jürgen, are you sure this is fixed? I still see this issue on my build (linux) which includes the referred commit.*

*Attaching a video of the (rather scary) issue. The features randomly going missing are the dark pink ones.*

*It's been affecting QGIS master for several months now.*

## **#4 - 2017-11-13 09:09 AM - Darek Bobak**

*With the latest update from OSGEO4W the problem is fixed (at least, for me).*

#### **#5 - 2017-11-13 09:30 AM - Jürgen Fischer**

*Mathieu Pellerin - nIRV wrote:*

*Jürgen, are you sure this is fixed? I still see this issue on my build (linux) which includes the referred commit.*

*I wasn't seeing it on Linux. And on Windows I bisected it to commit:49de489c09db539968b494f020599ca02ba253dc - before commit:fef56184bc032482, after that it's gone for me.*

## **#6 - 2017-11-13 11:52 AM - Mathieu Pellerin - nIRV**

*Jurgen, OK, all good.*

*The issue captured in the video has to do with joined fields; ignore my noise ;)*

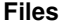

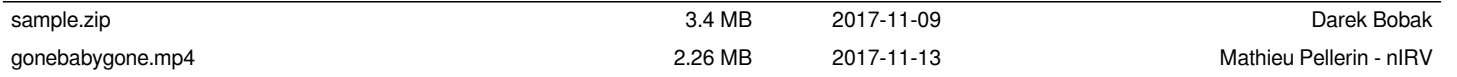